# **Administrivia**

Virtual memory

- Lab 1 due Friday 3pm (5pm if you attend section)
- We give will give short extensions to groups that run into trouble. But email us:
  - How much is done and left?
  - How much longer do you need?
- Attend section Friday at 3:20pm to learn about lab 2
- Came out of work in late 1960s by Peter Denning (lower right)
  - Established working set model
  - Led directly to virtual memory

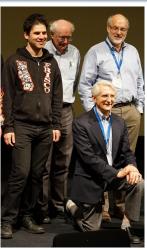

2/37

# Want processes to co-exist

# OS 0x9000 gcc 0x4000 bochs/pintos 0x3000 emacs 0x9000

## Consider multiprogramming on physical memory

- What happens if pintos needs to expand?
- If emacs needs more memory than is on the machine?
- If pintos has an error and writes to address 0x7100?
- When does gcc have to know it will run at 0x4000?
- What if emacs isn't using its memory?

# Issues in sharing physical memory

#### Protection

- A bug in one process can corrupt memory in another
- Must somehow prevent process A from trashing B's memory
- Also prevent A from even observing B's memory (ssh-agent)

#### Transparency

- A process shouldn't require particular physical memory bits
- Yet processes often require large amounts of contiguous memory (for stack, large data structures, etc.)

#### Resource exhaustion

- Programmers typically assume machine has "enough" memory
- Sum of sizes of all processes often greater than physical memory

3/37

1/37

#### 4/37

5/37

# Virtual memory goals

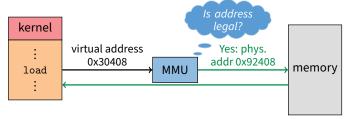

#### Give each program its own virtual address space

- At runtime, *Memory-Management Unit* relocates each load/store
- Application doesn't see physical memory addresses

# Also enforce protection

- Prevent one app from messing with another's memory
- And allow programs to see more memory than exists
  - Somehow relocate some memory accesses to disk

# Virtual memory goals

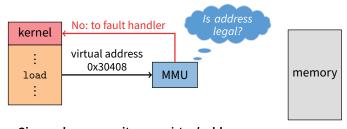

- Give each program its own virtual address space
  - At runtime, *Memory-Management Unit* relocates each load/store
  - Application doesn't see physical memory addresses

# Also enforce protection

- Prevent one app from messing with another's memory
- And allow programs to see more memory than exists
  - Somehow relocate some memory accesses to disk

5/37

# Virtual memory advantages

- Can re-locate program while running
  - Run partially in memory, partially on disk
- Most of a process's memory may be idle (80/20 rule).

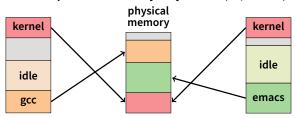

- Write idle parts to disk until needed
- Let other processes use memory of idle part
- Like CPU virtualization: when process not using CPU, switch (Not using a memory region? switch it to another process)
- Challenge: VM = extra layer, could be slow

# Idea 1: no hardware, load-time linking

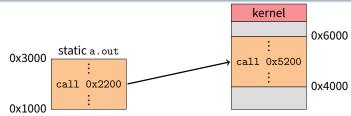

- Linker patches addresses of symbols like printf
- Idea: link when process executed, not at compile time
  - Already have PIE (position-independent executable) for security
  - Determine where process will reside in memory at launch
  - Adjust all references within program (using addition)
- Problems?

6/37

# Idea 1: no hardware, load-time linking

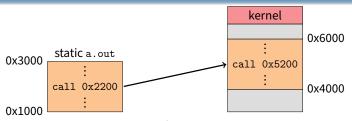

- Linker patches addresses of symbols like printf
- Idea: link when process executed, not at compile time
  - Already have PIE (position-independent executable) for security
  - Determine where process will reside in memory at launch
  - Adjust all references within program (using addition)
- Problems?
  - How to enforce protection?
  - How to move once already in memory? (consider data pointers)
  - What if no contiguous free region fits program?

# Idea 2: base + bound register

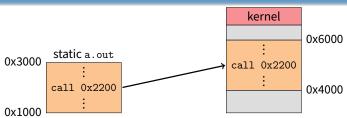

- Two special privileged registers: base and bound
- On each load/store/jump:

7/37

8/37

- Physical address = virtual address + base
- Check 0 ≤ virtual address < bound, else trap to kernel</li>
- How to move process in memory?
- What happens on context switch?

8/37

7/37

# Idea 2: base + bound register

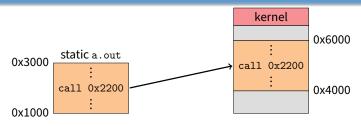

- Two special privileged registers: base and bound
- On each load/store/jump:
  - Physical address = virtual address + base
  - Check 0 ≤ virtual address < bound, else trap to kernel
- How to move process in memory?
  - Change base register
- What happens on context switch?

# Idea 2: base + bound register

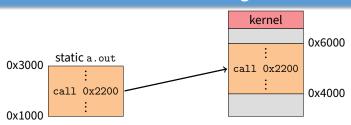

- Two special privileged registers: base and bound
- On each load/store/jump:
  - Physical address = virtual address + base
  - Check 0 ≤ virtual address < bound, else trap to kernel
- How to move process in memory?
  - Change base register
- What happens on context switch?
  - Kernel must re-load base and bound registers

8/37

# **Definitions**

- Programs load/store to virtual addresses
- Actual memory uses physical addresses
- VM Hardware is Memory Management Unit (MMU)

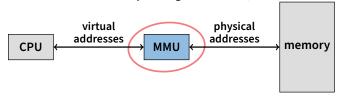

- Usually part of CPU core (one address space per hyperthread)
- Configured through privileged instructions (e.g., load bound reg)
- Translates from virtual to physical addresses
- Gives per-process view of memory called address space

# **Definitions**

- Programs load/store to virtual addresses
- Actual memory uses physical addresses
- VM Hardware is Memory Management Unit (MMU)

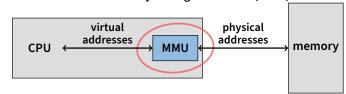

- Usually part of CPU core (one address space per hyperthread)
- Configured through privileged instructions (e.g., load bound reg)
- Translates from virtual to physical addresses
- Gives per-process view of memory called address space

9/37

# **Base+bound trade-offs**

#### Advantages

- Cheap in terms of hardware: only two registers
- Cheap in terms of cycles: do add and compare in parallel
- Examples: Cray-1 used this scheme
- Disadvantages

# Base+bound trade-offs

#### Advantages

- Cheap in terms of hardware: only two registers
- Cheap in terms of cycles: do add and compare in parallel
- Examples: Cray-1 used this scheme

#### Disadvantages

- Growing a process is expensive or impossible
- No way to share code or data (E.g., two copies of bochs, both running pintos)

# One solution: Multiple segments

- E.g., separate code, stack, data segments
- Possibly multiple data segments

free space
pintos2
gcc

pintos1

10/37

9/37

#### 10/37

# **Segmentation**

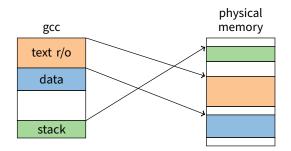

#### Let processes have many base/bound regs

- Address space built from many segments
- Can share/protect memory at segment granularity
- Must specify segment as part of virtual address

# **Segmentation mechanics**

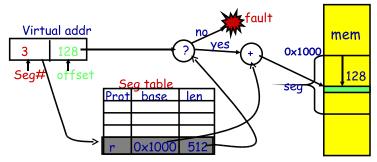

- Each process has a segment table
- Each VA indicates a segment and offset:
  - Top bits of addr select segment, low bits select offset (PDP-10)
  - Or segment selected by instruction or operand (means you need wider "far" pointers to specify segment)

11/37 12/37

# Segmentation example

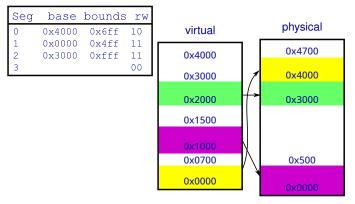

- 2-bit segment number (1st digit), 12 bit offset (last 3)
  - Where is 0x0240? 0x1108? 0x265c? 0x3002? 0x1600?

# Segmentation trade-offs

# Advantages

- Multiple segments per process
- Allows sharing! (how?)
- Don't need entire process in memory

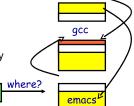

14/37

#### Disadvantages

- gcc Requires translation hardware, which could limit performance
- Segments not completely transparent to program (e.g., default segment faster or uses shorter instruction)
- n byte segment needs n contiguous bytes of physical memory
- Makes fragmentation a real problem.

13/37

# **Fragmentation**

- Fragmentation ⇒ Inability to use free memory
- Over time:
  - Variable-sized pieces = many small holes (external fragmentation)
  - Fixed-sized pieces = no external holes, but force internal waste (internal fragmentation)

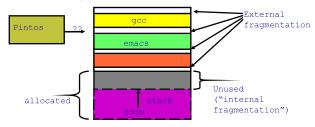

# Alternatives to hardware MMU

#### Language-level protection (JavaScript)

- Single address space for different modules
- Language enforces isolation
- Singularity OS does this with C# [Hunt]

#### Software fault isolation

- Instrument compiler output
- Checks before every store operation prevents modules from trashing each other
- Google's now deprecated Native Client does this for x86 [Yee]
- Easier to do for virtual architecture, e.g., Wasm
- Works really well on ARM64 [Yedidia'24]

15/37 16/37

# **Paging**

# • Divide memory up into small, equal-size pages

- Map virtual pages to physical pages
  - Each process has separate mapping
- Allow OS to gain control on certain operations
  - Read-only pages trap to OS on write
  - Invalid pages trap to OS on read or write
  - OS can change mapping and resume application
- Other features sometimes found:
  - Hardware can set "accessed" and "dirty" bits
  - Control page execute permission separately from read/write
  - Control caching or memory consistency of page

# **Paging trade-offs**

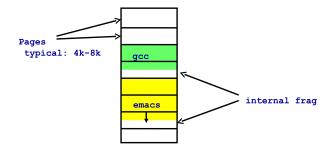

- Eliminates external fragmentation
- Simplifies allocation, free, and backing storage (swap)
- Average internal fragmentation of .5 pages per "segment"

17/37 18/37

# **Simplified allocation**

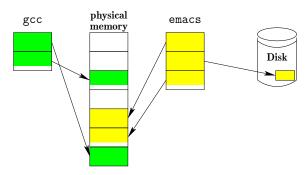

- Allocate any physical page to any process
- Can store idle virtual pages on disk

# **Example: Paging on PDP-11**

- 64 KiB virtual memory, 8 KiB pages
  - Separate address space for instructions & data
  - I.e., can't read your own instructions with a load
- Entire page table stored in registers
  - 8 Instruction page translation registers
  - 8 Data page translations
- Swap 16 machine registers on each context switch

# **Paging data structures**

- Pages are fixed size, e.g., 4 KiB
  - Least significant 12 (log<sub>2</sub> 4 Ki) bits of address are page offset
  - Most significant bits are page number
- Each process has a page table
  - Maps virtual page numbers (VPNs) to physical page numbers (PPNs)
  - Also includes bits for protection, validity, etc.

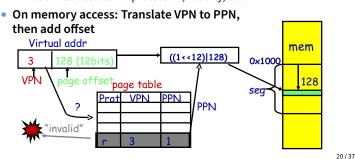

# x86 Paging

- Paging enabled by bits in a control register (%cr0)
  - Only privileged OS code can manipulate control registers
- Normally 4 KiB pages

19/37

21/37

- %cr3: points to physical address of 4 KiB page directory
  - See pagedir\_activate in Pintos
- Page directory: 1024 PDEs (page directory entries)
  - Each contains physical address of a page table
- Page table: 1024 PTEs (page table entries)
  - Each contains physical address of virtual 4K page
  - Page table covers 4 MiB of Virtual mem
- See old intel manual for simplest explanation
  - Also volume 2 of AMD64 Architecture docs
  - Also volume 3A of latest intel 64 architecture manual

22 / 37

# x86 page translation

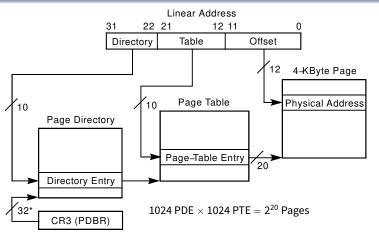

\*32 bits aligned onto a 4-KByte boundary

# x86 page directory entry

Page-Directory Entry (4-KByte Page Table)

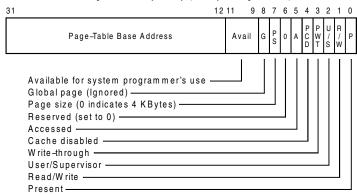

23/37 24/37

# x86 page table entry

#### Page-Table Entry (4-KByte Page)

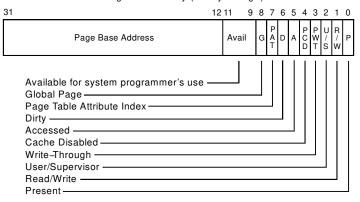

# x86 hardware segmentation

#### x86 architecture also supports segmentation

- Segment register base + pointer val = *linear address*
- Page translation happens on linear addresses

#### Two levels of protection and translation check

- Segmentation model has four privilege levels (CPL 0-3)
- Paging only two, so 0-2 = kernel, 3 = user
- Why do you want both paging and segmentation?

26/37

# x86 hardware segmentation

#### x86 architecture also supports segmentation

- Segment register base + pointer val = *linear address*
- Page translation happens on linear addresses

#### Two levels of protection and translation check

- Segmentation model has four privilege levels (CPL 0-3)
- Paging only two, so 0-2 = kernel, 3 = user
- Why do you want both paging and segmentation?
- Short answer: You don't just adds overhead
  - Most OSes use "flat mode" set base = 0, bounds = 0xffffffff
    in all segment registers, then forget about it
  - x86-64 architecture removes much segmentation support

#### Long answer: Has some fringe/incidental uses

- Keep pointer to thread-local storage w/o wasting normal register
- 32-bit VMware runs guest OS in CPL 1 to trap stack faults
- OpenBSD used CS limit for W∧X when no PTE NX bit

# **Making paging fast**

#### x86 PTs require 3 memory references per load/store

- Look up page table address in page directory
- Look up physical page number (PPN) in page table
- Actually access physical page corresponding to virtual address

#### For speed, CPU caches recently used translations

- Called a translation lookaside buffer or TLB
- Typical: 64-2k entries, 4-way to fully associative, 95% hit rate
- Modern CPUs add second-level TLB with  $\sim\!$  1,024+ entries; often separate instruction and data TLBs
- Each TLB entry maps a VPN  $\rightarrow$  PPN + protection information

#### • On each memory reference

25 / 37

26/37

- Check TLB, if entry present get physical address fast
- If not, walk page tables, insert in TLB for next time (Must evict some entry)

27/37

# ullet TLB operates at CPU pipeline speed $\Longrightarrow$ small, fast

#### Complication: what to do when switching address space?

**TLB details** 

- Flush TLB on context switch (e.g., old x86)
- Tag each entry with associated process's ID (e.g., MIPS)

# In general, OS must manually keep TLB valid

- Changing page table in memory won't affect cached TLB entry

#### • E.g., on x86 must use invlpg instruction

- Invalidates a page translation in TLB
- Note: very expensive instruction (100-200 cycles)
- Must execute after changing a possibly used page table entry
- Otherwise, hardware will miss page table change

#### More Complex on a multiprocessor (TLB shootdown)

- Requires sending an interprocessor interrupt (IPI)
- Remote processor must execute invlpg instruction

# **x86 Paging Extensions**

#### PSE: Page size extensions

- Setting bit 7 in PDE makes a 4 MiB translation (no PT)

#### PAE Page address extensions

- Newer 64-bit PTE format allows 36+ bits of physical address
- Page tables, directories have only 512 entries
- Use 4-entry Page-Directory-Pointer Table to regain 2 lost bits
- PDE bit 7 allows 2 MiB translation

#### Long mode PAE (x86-64)

- In Long mode, pointers are 64-bits
- Extends PAE to map 48 bits of virtual address (next slide)
- Why are aren't all 64 bits of VA usable?

28/37 29/37

# x86 long mode paging

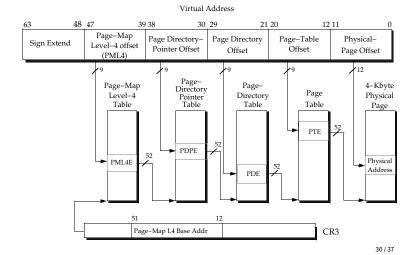

# Where does the OS live?

#### • In its own address space?

- Can't do this on most hardware (e.g., syscall instruction won't switch address spaces)
- Also would make it harder to parse syscall arguments passed as pointers

#### So in the same address space as process

- Use protection bits to prohibit user code from writing kernel
- Typically all kernel text, most data at same VA in every address space
  - On x86, must manually set up page tables for this
  - Usually just map kernel in contiguous virtual memory when boot loader puts kernel into contiguous physical memory
  - Some hardware puts physical memory (kernel-only) somewhere in virtual address space
  - Typically kernel goes in high memory; with signed numbers, can mean small negative addresses (small linker relocations)

31/37

# **Pintos memory layout**

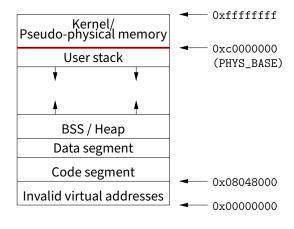

# **Very different MMU: MIPS**

#### Hardware checks TLB on application load/store

- References to addresses not in TLB trap to kernel
- Each TLB entry has the following fields:
   Virtual page, Pid, Page frame, NC, D, V, Global
- Kernel itself unpaged

32 / 37

- All of physical memory contiguously mapped in high VM (hardwired in CPU, not just by convention as with Pintos)
- Kernel uses these pseudo-physical addresses

#### User TLB fault hander very efficient

- Two hardware registers reserved for it
- utlb miss handler can itself fault—allow paged page tables
- OS is free to choose page table format!

33 / 37

# **DEC Alpha MMU**

#### Firmware managed TLB

- Like MIPS, TLB misses handled by software
- Unlike MIPS, TLB miss routines ship with machine in ROM (but copied to main memory on boot—so can be overwritten)
- Firmware known as "PAL code" (privileged architecture library)

#### Hardware capabilities

- 8 KiB, 64 KiB, 512 KiB, 4 MiB pages all available
- TLB supports 128 instruction/128 data entries of any size

#### Various other events vector directly to PAL code

- call\_pal instruction, TLB miss/fault, FP disabled

#### PAL code runs in special privileged processor mode

- Interrupts always disabled
- Have access to special instructions and registers

# **PAL code interface details**

#### Examples of Digital Unix PALcode entry functions

- callsys/retsys make, return from system call
- swpctx change address spaces
- wrvptptr write virtual page table pointer
- tbi TLB invalidate

#### Some fields in PALcode page table entries

- GH 2-bit granularity hint  $\rightarrow 2^N$  pages have same translation
- ASM address space match  $\rightarrow$  mapping applies in all processes

34/37 35/37

# **Example: Paging to disk**

- gcc needs a new page of memory
- OS re-claims an idle page from emacs
- If page is clean (i.e., also stored on disk):
  - E.g., page of text from emacs binary on disk
  - Can always re-read same page from binary
  - So okay to discard contents now & give page to gcc
- If page is dirty (meaning memory is only copy)
  - Must write page to disk first before giving to gcc
- Either way:
  - Mark page invalid in emacs
  - emacs will fault on next access to virtual page
  - On fault, OS reads page data back from disk into new page, maps new page into emacs, resumes executing

# Paging in day-to-day use

- Demand paging
- Growing the stack
- BSS page allocation
- Shared text
- Shared libraries
- Shared memory
- Copy-on-write (fork, mmap, etc.)
- Q: Which pages should have global bit set on x86?

36/37 37/37